### 摘要

·調頻廣播 (英語: Frequency Modulation Broadcast, 常縮寫為FM廣播)是一種以頻 率調製技術來傳送高保真聲音的無線電廣播技術,由愛德溫·霍華·阿姆斯壯 (Edwin Howard Armstrong)發明。

‧世界各國的FM廣播頻帶均位於無線電頻譜中的甚高頻(VHF)部分,一般在87.5 至108.0兆赫之間。但亦有些國家使用其他頻率:

中國大陸也曾使用OIRT頻段,現已改為87-108MHz;另開放70-87MHz頻段為小功 率校園調頻電台專用。香港、澳門和台灣使用與美國相同的88-108MHz,其中台灣 的校園廣播集中在88.1-88.7MHz之間,。

·調頻廣播電台的頻率一般會設定為100千赫的倍數。在大部分美洲和加勒比海國家, 只使用單數的倍數。除此以外,世界各處還使用其他標準,包括 0.001、0.01、0.03、 0.074、0.5和0.3兆赫的倍數等,不一而足。即使技術上容許如此接近的頻率區隔, 但為了減低通道互相干擾,位處相近的電台發射站一般會區隔最少0.5兆赫的發射頻 率。這樣的好處是把兩個相鄰發射站的區隔擴大,把中間的頻率留給較遠的發射站。 當這個較遠的發射站的電波到達該處時,已遭衰減,以減低干擾的機會。

·本專題的系統架構(圖一),其包括ZedBoard、AD9361 RF module和RTL-SDR 。基 本的調頻廣播收發器架構,使用matlab/simulink模擬頻率調變,再利用ZedBoard上 的運算電路將原本的語音訊號處理成高頻訊號(電磁波),透過AD9361 RF module發 送出去。

·另外一台電腦的matlab/simulink則模擬頻率解調,當程式運作時,透過RTL-SDR可 以接收到指定的頻率,可以將先前發送的訊號接收並開始解調,最後由 電腦的喇叭發出的訊號即為原本由傳送端發送出的語音訊號。

‧ Simulink提供一個交互式的圖形化環境及可定製模塊庫(Library),可對各種時 變系統,例如通訊、控制、信號處理、視頻處理和圖像處理系統等進行設計、仿真、 執行和測試,也可以進行基於模型的設計。

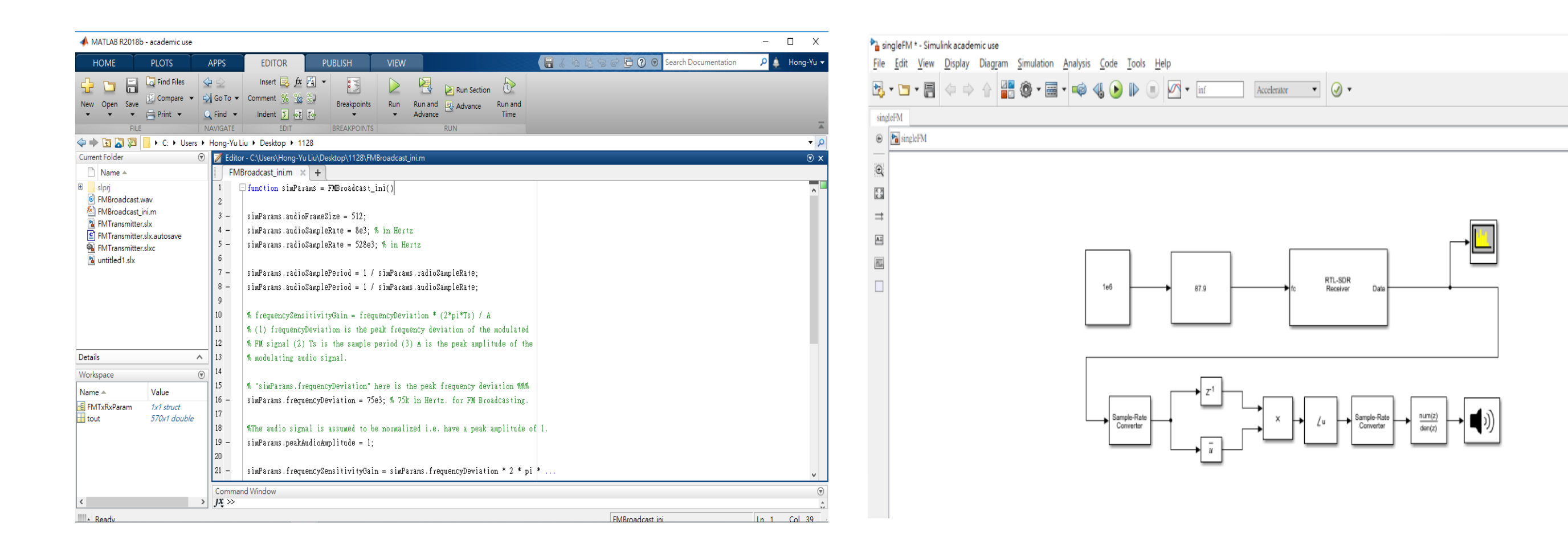

## 系統架構

# 輔仁大學 電機工程學系 大學部專題生 調頻廣播收發器**(Monophonic Frequency Modulation Broadcasting Transceiver)** 指導教授:劉鴻裕 博士 學生:伍奕帆、劉志浩、鄭鈞安、孫苡翔

·圖六中的程式是Simulink接收端進行訊號處理的架構。RTL-SDR(圖七)接收到高頻訊號後, 再由RTL-SDR上的 運算電路將高頻訊號經由低通濾波器處理為低頻訊號 。 藉 由 matlab/Simulink上的程式將訊號處理為原本的語音訊號。

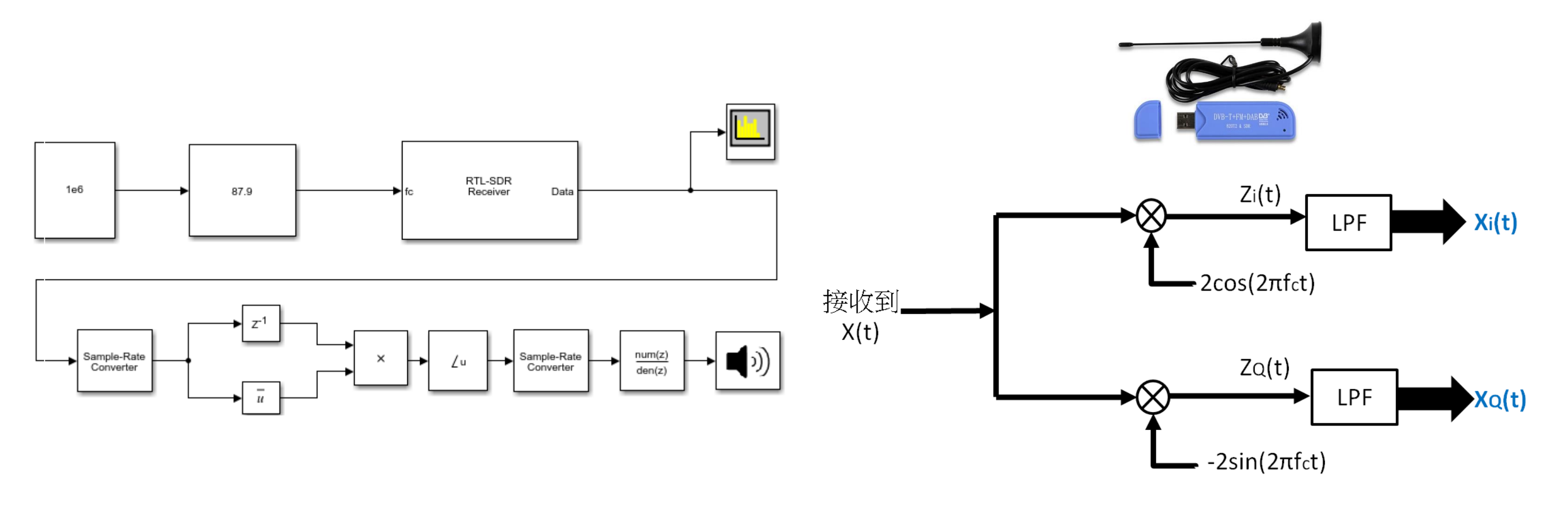

#### 開發環境

·圖八是RTL-SDR的測量結果,並以基頻模型表示。當接收到高頻訊號,可以藉由matlab 產生的結果觀察出尚未解調的訊號。圖中的兩個訊號分別為我們指定傳送的高頻訊號 (FM87.9),以及輔大之聲Voice of FJU的頻道(FM88.5)。

‧圖九即為調頻廣播收發器的全圖。從語音訊號開始,經由matlab/Simulink的程式和 Zedboard的運算電路進行頻率調變並藉由,AD9361 RF module將高頻訊號傳出。在接收 端再透過RTL-SDR和matlab/Simulink進行頻率解調,最後處理為原本的語音訊號。

‧MATLAB(圖二)是一款由美國The MathWorks公司出品的商業數學軟體。MATLAB是一 種用於演算法開發、資料視覺化、資料分析以及數值計算的進階技術計算語言和互 動式環境。

‧MATLAB另外還有一個配套軟體包Simulink(圖三),提供一個視覺化開發環境,常 用於系統類比、動態/嵌入式系統開發等方面。

## 實作方法與成果

‧在 matlab/Simulink 系統下撰寫調頻廣播收發器程式。先撰寫出一個傳送端調變訊號的程 式,先產生一個會頻率隨語音訊號改變的低頻訊號,再經由Zedboard上的運算電路將低 頻訊號"搭上"我們所指定的高頻訊號,最後再由AD9361 RF module將高頻訊號傳送出去。 ·整個Simulink傳送端的流程為:傳入一個語音訊號→做"預加重"拉高訊號→用累加運 算近似積分→將訊號處理成指數函數→送往Zedboard→利用Zedboard的電路運算將訊號 與高頻混合→從AD9361 RF module發送出去

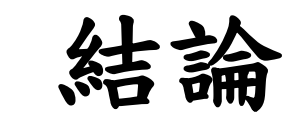

‧透過這次的調頻廣播收發器的專題,讓我們可以模擬出日常生活中FM廣播的原理,包 圖三、在Simulink上設計的方塊圖 括整個頻率調變/解調以及實際硬體的運算電路功能。

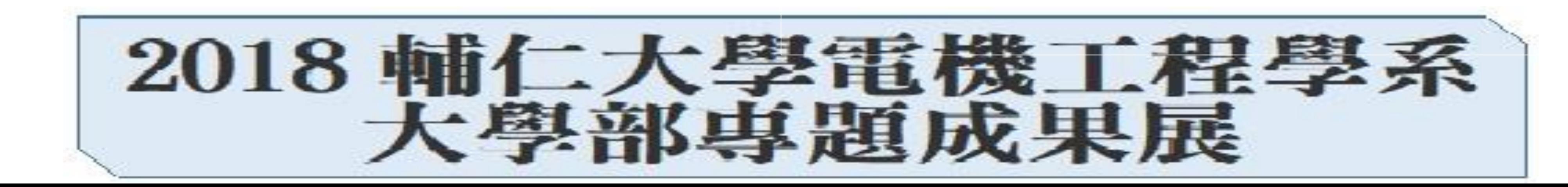

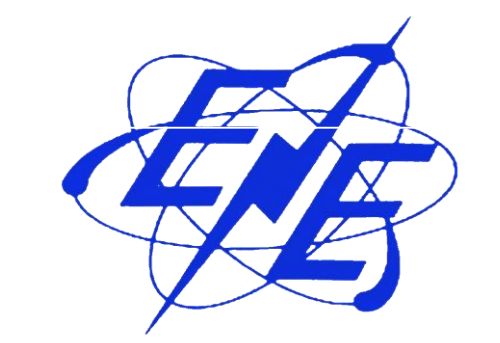

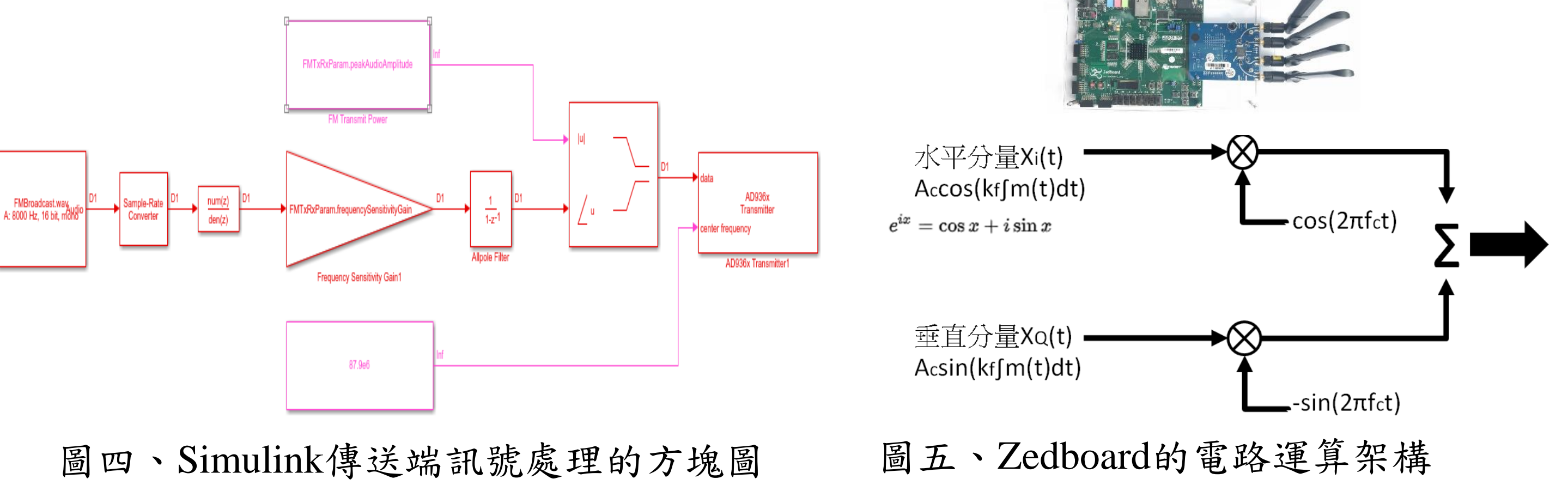

圖二、在matlab撰寫的程式

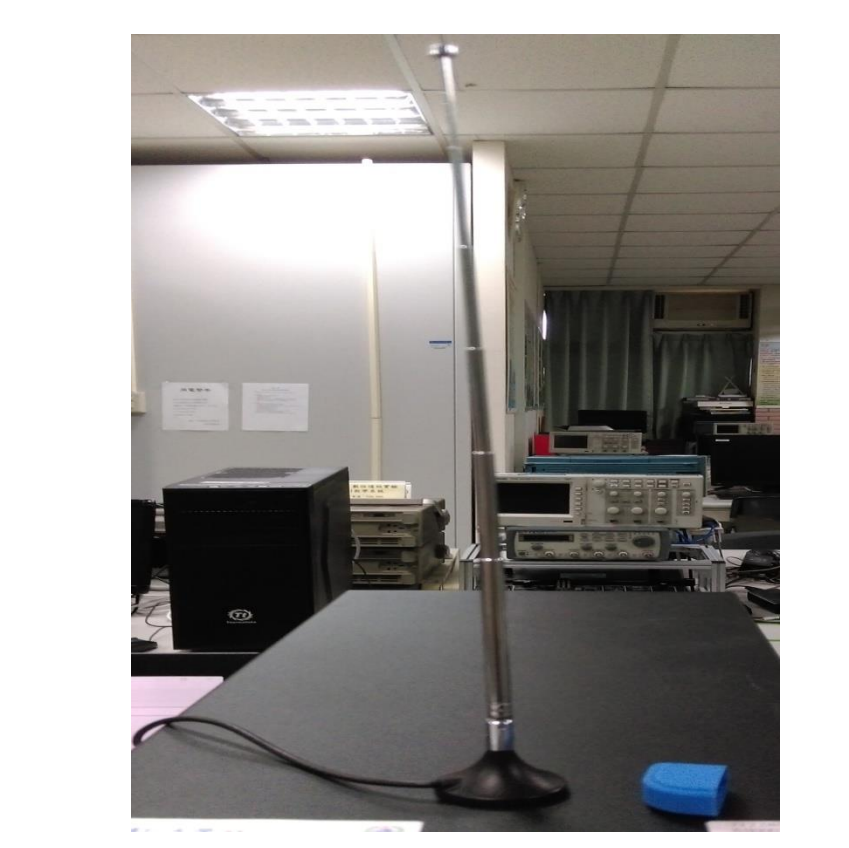

圖一、 ZedBoard&AD9361 RF module和RTL-SDR

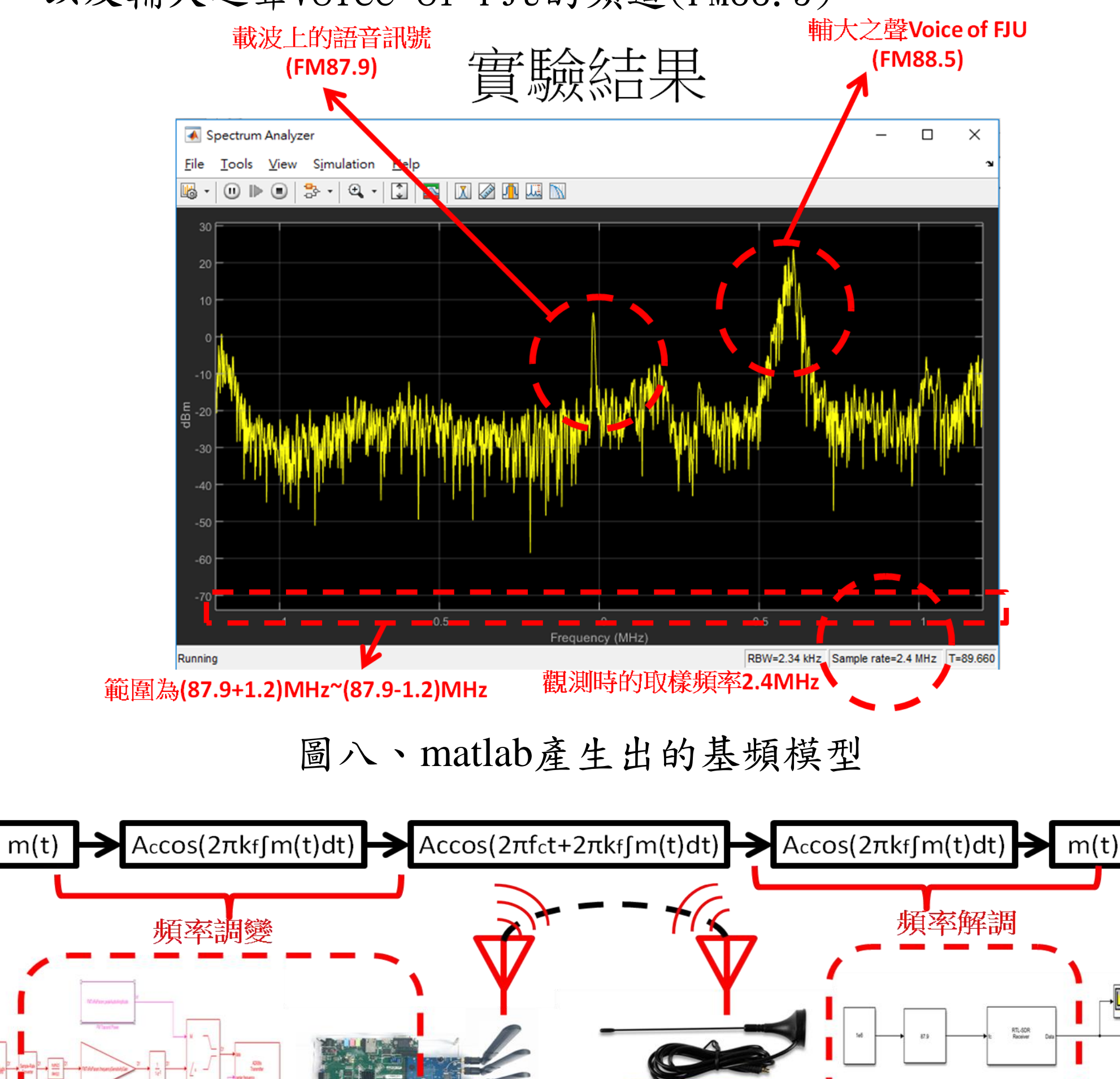

圖六、Simulink接收端訊號處理的方塊圖 圖七、RTD-SDL的電路運算架構

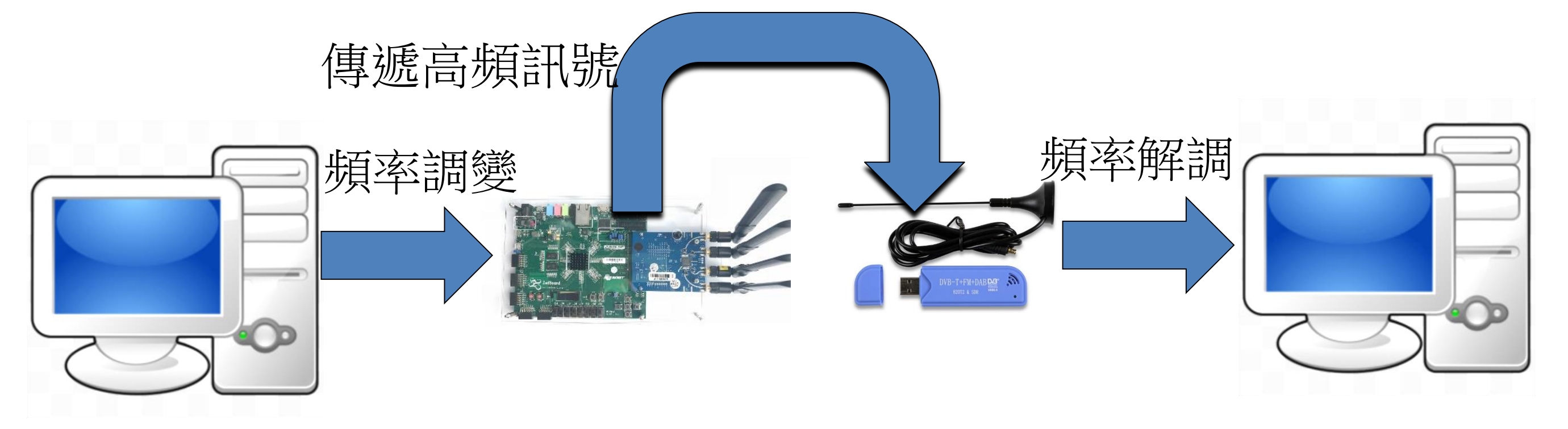

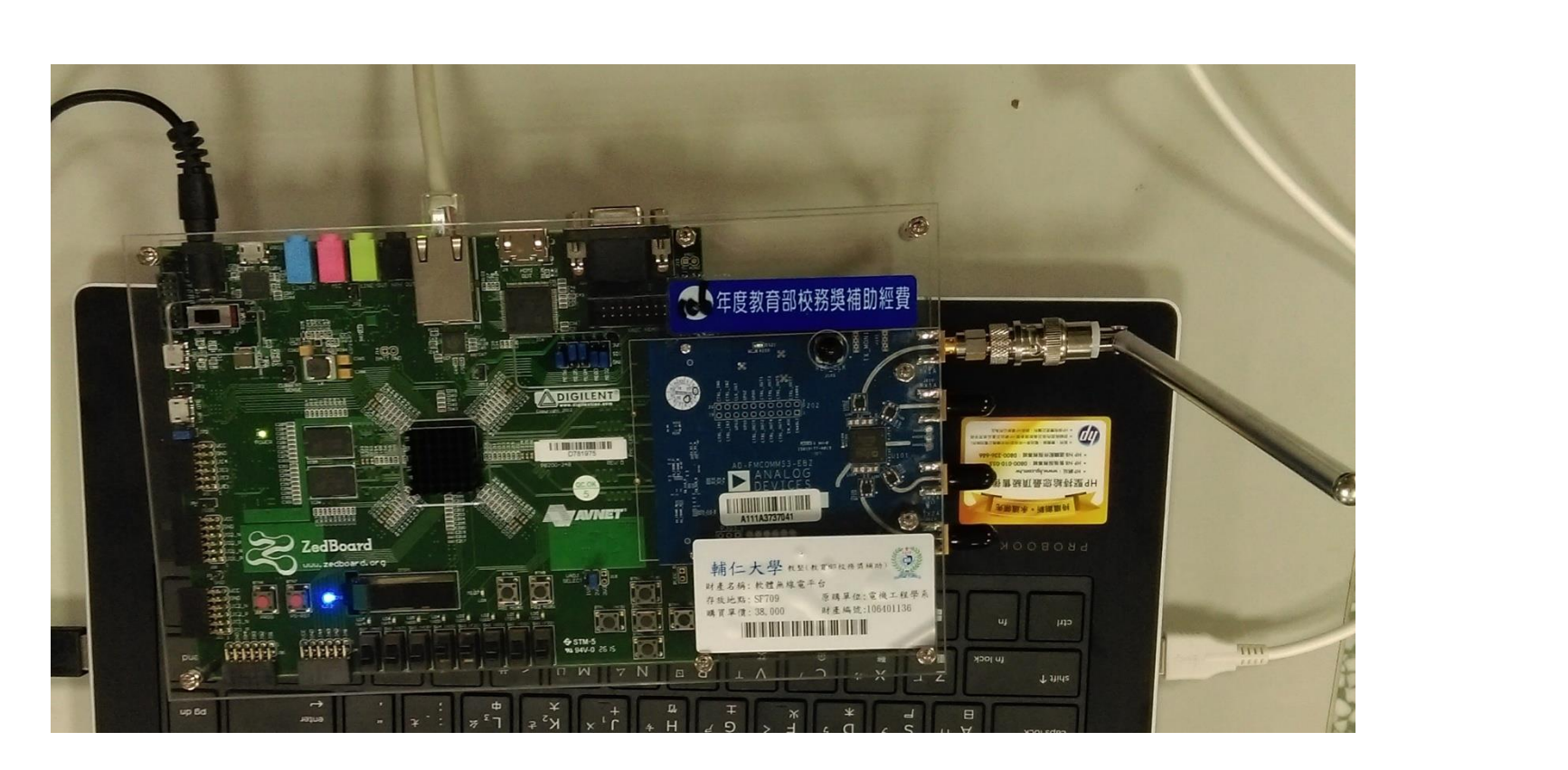

圖九、整個調頻廣播收發器的架構